Министерство образования и науки Нижегородской области Государственное автономное профессиональное образовательное учреждение «Городецкий Губернский колледж»

# РАБОЧАЯ ПРОГРАММА УЧЕБНОЙ ДИСЦИПЛИНЫ

# ЕН.02 Информатика и информационно - коммуникативные технологии (ИКТ) в профессиональной деятельности

# программы подготовки специалистов среднего звена

#### по специальности

44.02.05 Коррекционная педагогика в начальном образовании

г. Городец, 2023

## ОДОБРЕНА

Методической комиссией преподавателей специальностей «Преподавание в начальных классах» и «Коррекционная педагогика в начальном образовании»

Составлена в соответствии с ФГОС по ППССЗ 44.02.05 Коррекционная педагогика в начальном образовании

Председатель Спешилова О.В./ Автор: Преподаватель Маврин А.Д./

Замертитель директора по УР  $\Gamma$ Оршенина Е.А./ eun

# **СОДЕРЖАНИЕ**

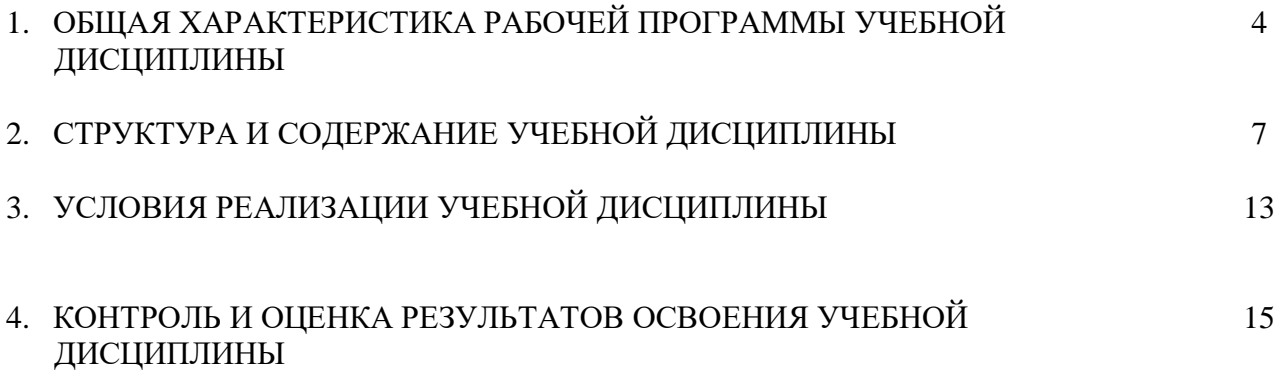

### **1. ОБЩАЯ ХАРАКТЕРИСТИКА РАБОЧЕЙ ПРОГРАММЫ УЧЕБНОЙ ДИСЦИПЛИНЫ** *ЕН.02 Информатика и информационнокоммуникативные технологии (ИКТ) в профессиональной деятельности*

#### **1.1. Область применения программы**

Программа учебной дисциплины является частью программы подготовки специалистов среднего звена в соответствии с ФГОС по специальности СПО 44.02.05 Коррекционная педагогика в начальном образовании.

Программа может использоваться образовательным учреждением в профессиональном и дополнительном образовании, в процессе профессиональной переподготовки, повышения квалификации, а также при дистанционной форме обучения по специальности.

#### **1.2. Место учебной дисциплины в структуре программы подготовки специалистов среднего звена**

Данная учебная дисциплина относится к математическому и общему естественнонаучному циклу

#### **1.3. Цели и задачи учебной дисциплины – требования к результатам освоения учебной дисциплины**

В результате освоения учебной дисциплины обучающийся должен **уметь**:

- соблюдать правила техники безопасности и гигиенические рекомендации при использовании средств ИКТ в профессиональной деятельности;
- создавать, редактировать, оформлять, сохранять, передавать информационные объекты различного типа с помощью современных информационных технологий для обеспечения образовательного процесса;
- осуществлять отбор обучающих программ в соответствии с возрастом и уровнем психического развития обучающихся/воспитанников;
- использовать сервисы и информационные ресурсы сети Интернет в профессиональной деятельности;

#### **знать**:

- правила техники безопасности и гигиенические требования при использовании средств ИКТ в образовательном процессе;
- основные технологии создания, редактирования, оформления, сохранения, передачи и поиска информационных объектов различного типа (текстовых, графических, числовых и т.п.) с помощью современных программных средств;
- возможности использования ресурсов сети Интернет для совершенствования профессиональной деятельности, профессионального и личностного развития;
- аппаратное и программное обеспечение ПК, применяемое в профессиональной деятельности.

#### **овладеть**

*общими компетенциями, включающими в себя способность*

- ОК2 Осуществлять поиск, анализ и интерпретацию информации, необходимой для выполнения задач профессиональной деятельности;
- ОК3 Планировать и реализовывать собственное профессиональное и личностное развитие;
- ОК4 Работать в коллективе и команде, эффективно взаимодействовать с коллегами, руководством, клиентами;
- ОК9 Использовать информационные технологии в профессиональной деятельности;

*профессиональными компетенциями, соответствующими основным видам профессиональной деятельности:*

- ПК1.3 Организовывать учебную деятельность обучающихся, мотивировать их на освоение учебных предметов, курсов;
- ПК1.4 Формировать предметные, метапредметные и личностные компетенции, универсальные учебные действия в процессе освоения учебных предметов, курсов, реализовывать индивидуальный образовательный маршрут

В результате освоения дисциплины обучающийся должен реализовать *личностные результаты (ЛР) программы воспитания:*

- ЛР1 Осознающий себя гражданином и защитником великой страны
- ЛР2 Проявляющий активную гражданскую позицию, демонстрирующий приверженность принципам честности, порядочности, открытости, экономически активный и участвующий в студенческом и территориальном самоуправлении, в том числе на условиях добровольчества, продуктивно взаимодействующий участвующий в деятельности общественных организаций
- ЛР3 Соблюдающий нормы правопорядка, следующий идеалам гражданского общества, обеспечения безопасности, прав и свобод граждан России. Лояльный к установкам и проявлениям представителей субкультур, отличающий их от групп с деструктивным и девиантным поведением. Демонстрирующий неприятие и предупреждающий социально опасное поведение окружающих
- ЛР5 Демонстрирующий приверженность к родной культуре, исторической памяти на основе любви к Родине, родному народу, малой родине, принятию традиционных ценностей многонационального народа России
- ЛР7 Осознающий приоритетную ценность личности человека; уважающий собственную и чужую уникальность в различных ситуациях, во всех формах и видах деятельности.
- ЛР8 Проявляющий и демонстрирующий уважение к представителям различных этнокультурных, социальных, конфессиональных и иных групп. Сопричастный к сохранению, преумножению и трансляции культурных традиций и ценностей многонационального российского государства
- ЛР9 Соблюдающий и пропагандирующий правила здорового и безопасного образа жизни, спорта; предупреждающий либо преодолевающий зависимости от алкоголя, табака, психоактивных веществ, азартных игр и т.д. Сохраняющий психологическую устойчивость в ситуативно сложных или стремительно меняющихся ситуациях
- ЛР10 Заботящийся о защите окружающей среды, собственной и чужой безопасности, в том числе цифровой
- ЛР11 Проявляющий уважение к эстетическим ценностям, обладающий основами эстетической культуры
- ЛР13 Сознательное отношение к труду, проявление трудовой активности
- ЛР14 Добросовестность и ответственность за результат учебной деятельности
- ЛР15 Демонстрация интереса к будущей профессии

#### **1.4. Результаты освоения дисциплины**

Результатами освоения программы учебной дисциплины является овладение обучающимися видами профессиональной деятельности *Преподавание по программам начального общего образования в начальных классах и начальных классах компенсирующего и коррекционноразвивающего образования,* в том числе профессиональными (ПК) и общими (ОК) компетенциями:

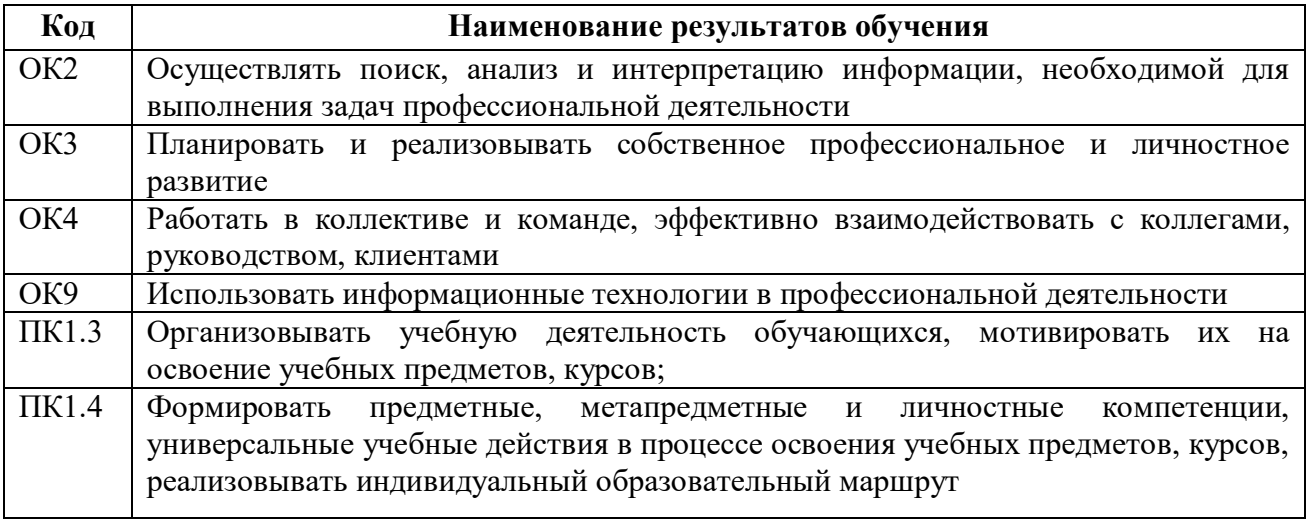

# **2. СТРУКТУРА И СОДЕРЖАНИЕ УЧЕБНОЙ ДИСЦИПЛИНЫ**

# **2.1. Объем учебной дисциплины и виды учебной работы**

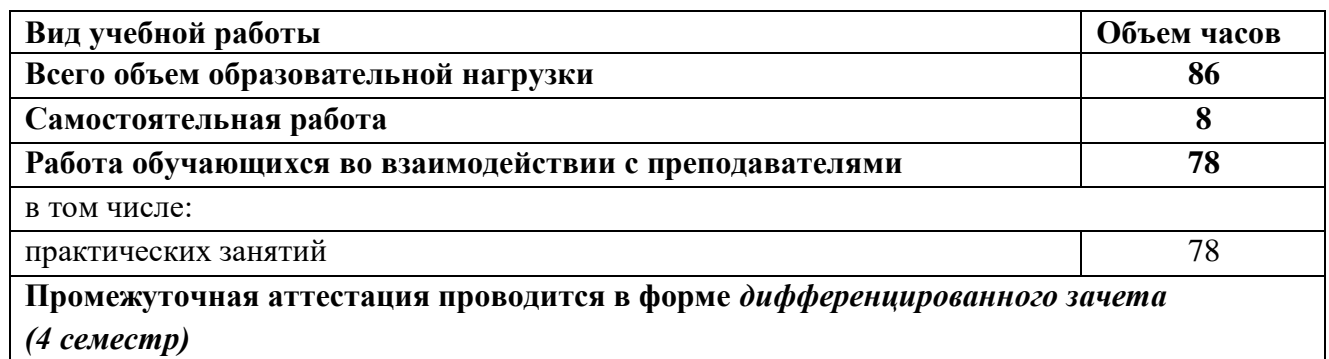

**2.2. Тематический план и содержание учебной дисциплины ЕН.02 Информатика и информационно- коммуникативные технологии (ИКТ) в профессиональной деятельности**

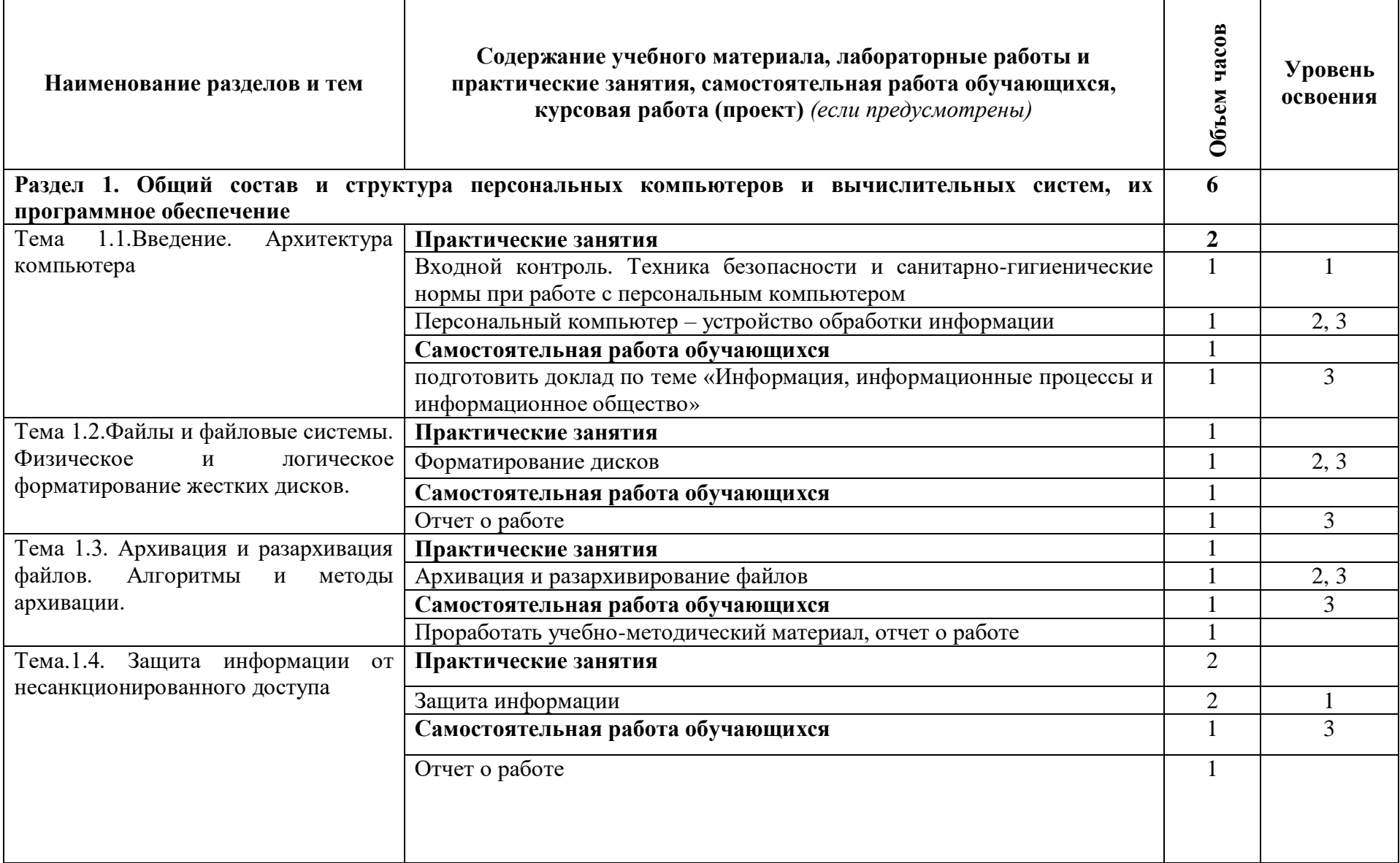

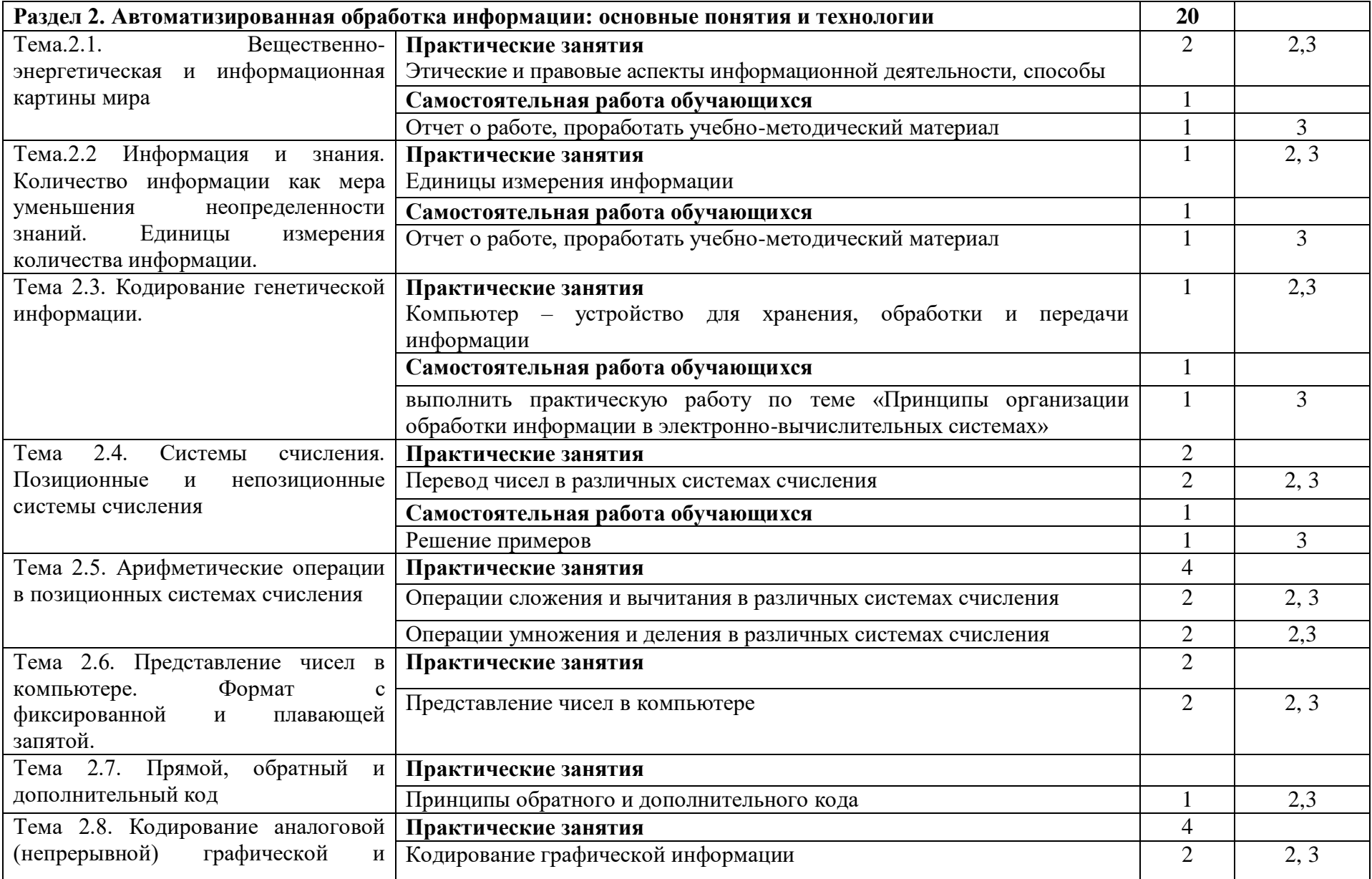

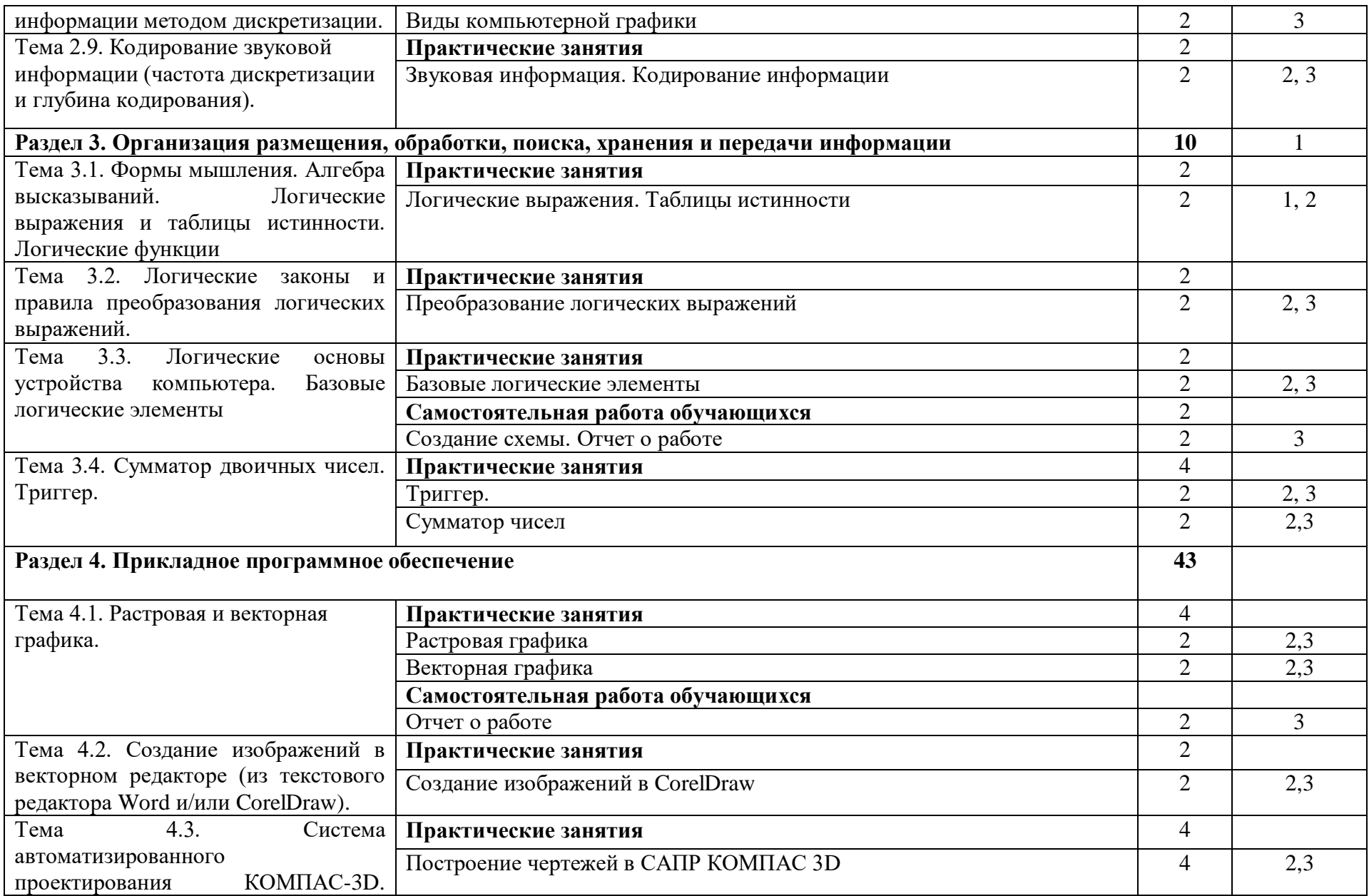

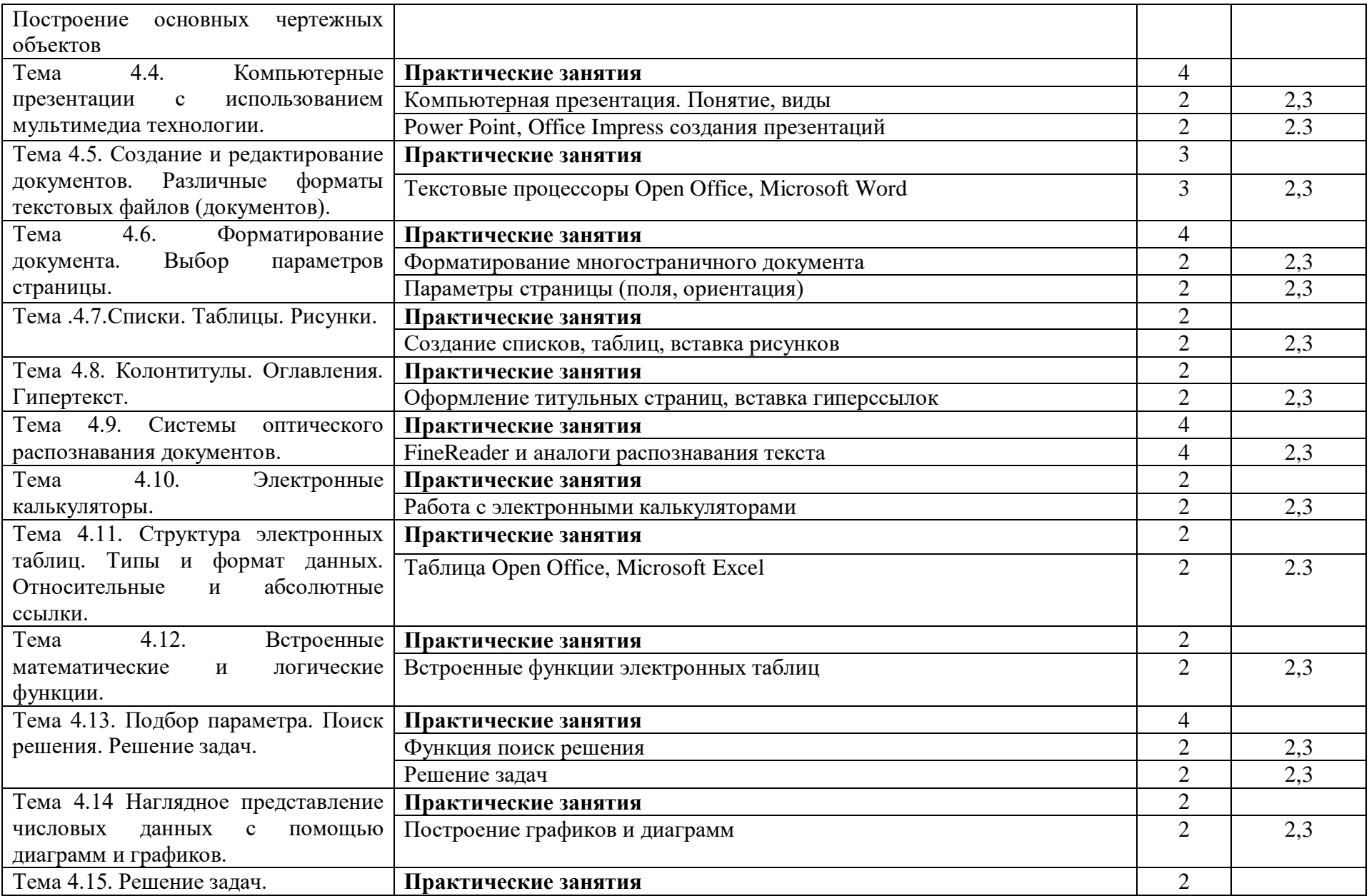

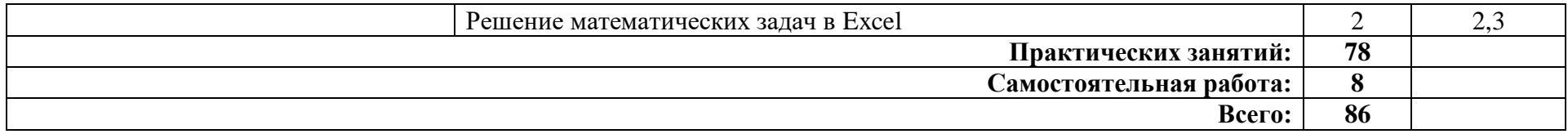

## **3. УСЛОВИЯ РЕАЛИЗАЦИИ УЧЕБНОЙ ДИСЦИПЛИНЫ**

### **3.1. Требования к минимальному материально-техническому обеспечению**

Реализация учебной дисциплины требует наличия учебного кабинета информатики и информационно-коммуникативных технологий (ИКТ).

Оборудование учебного кабинета:

- рабочие места студентов (рабочие столы, компьютерные столы, стулья);
- рабочее место преподавателя (компьютерный стол, стул);
- локальная сеть;
- экран;
- маркерная доска;
- шкафы и тумбочки для учебно-методической литературы;
- наглядные пособия (системный блок; блок питания; материнская плата, шлейфы; видеокарта, аудиокарта, сетевая карта, носители информации, DVD/CD-приводы);
- стенды;
- кондиционер;

Технические средства обучения:

- компьютер с процессором не ниже Intel Core 2 Duo, 2,53 ГГц (доступ в Интернет по локальной сети);
- принтер;
- аудиогарнитуры;
- мультимедийный проектор;
- мультимедийная доска;
- CD/DVD-диски;

## **3.2. Информационное обеспечение обучения**

#### **3.2.1. Основные источники**

- 1. Михеева Е.В. Информатика: учебник для СПО. Издательский центр «Академия», 2020.
- 2. Михеева Е.В. Практикум по информационным технологиям: учебн. пособие для СПО. Издательский центр «Академия», 2021.
- 3. Цветкова М.С. Информатика: учебник для СПО. Издательский центр «Академия», 2021.
- 4. Цветкова М.С. Практикум для профессий и специальностей естественно-научного и гуманитарного профилей: учебное пособие для СПО. Издательский центр «Академия», 2020.
- 5. Гаврилов М. В. Информатика и информационные технологии: учебник для среднего профессионального образования / М. В. Гаврилов, В. А. Климов. — 4-е изд., перераб. и доп. — Москва: Издательство Юрайт, 2022. — 383 с. — (Профессиональное образование). — ISBN 978-5-534-03051-8. — Текст: электронный // Образовательная платформа Юрайт [сайт]. — URL: <https://urait.ru/bcode/489603>

## **3.2.2. Дополнительные источники**

- 1. Куприянов Д. В. Информационное обеспечение профессиональной деятельности: учебник и практикум для среднего профессионального образования / Д. В. Куприянов. — Москва: Издательство Юрайт, 2022. — 255 с. — (Профессиональное образование). — ISBN 978-5-534-00973-6. — Текст: электронный // Образовательная платформа Юрайт [сайт]. — URL: <https://urait.ru/bcode/490839>
- 2. Советов Б. Я. Информационные технологии: учебник для среднего профессионального образования / Б. Я. Советов, В. В. Цехановский. — 7-е изд., перераб. и доп. — Москва: Издательство Юрайт, 2022. — 327 с. — (Профессиональное образование). — ISBN 978-

5-534-06399-8. — Текст: электронный // Образовательная платформа Юрайт [сайт]. — URL: <https://urait.ru/bcode/489604>

# **3.2.3. Интернет – источники**

- 1. http://fcior.edu.ru
- 2. http://metodika.ru
- 3. http://metodikinz.ru
- 4. http://school-collection.edu.ru
- 5. http://window.edu.ru
- 6. http://www.1september.ru
- 7. http://www.ed.gov.ru
- 8. http://www.ict.edu.ru/eor2008/
- 9. http://www.informika.ru
- 10. http://www.kinder.ru
- 11. http://www.mon.gov.ru

# **4. КОНТРОЛЬ И ОЦЕНКА РЕЗУЛЬТАТОВ ОСВОЕНИЯ УЧЕБНОЙ ДИСЦИПЛИНЫ**

Контроль и оценка результатов освоения учебной дисциплины осуществляется преподавателем в процессе проведения практических занятий и лабораторных работ, тестирования, а также выполнения обучающимися индивидуальных заданий, проектов, исследований.

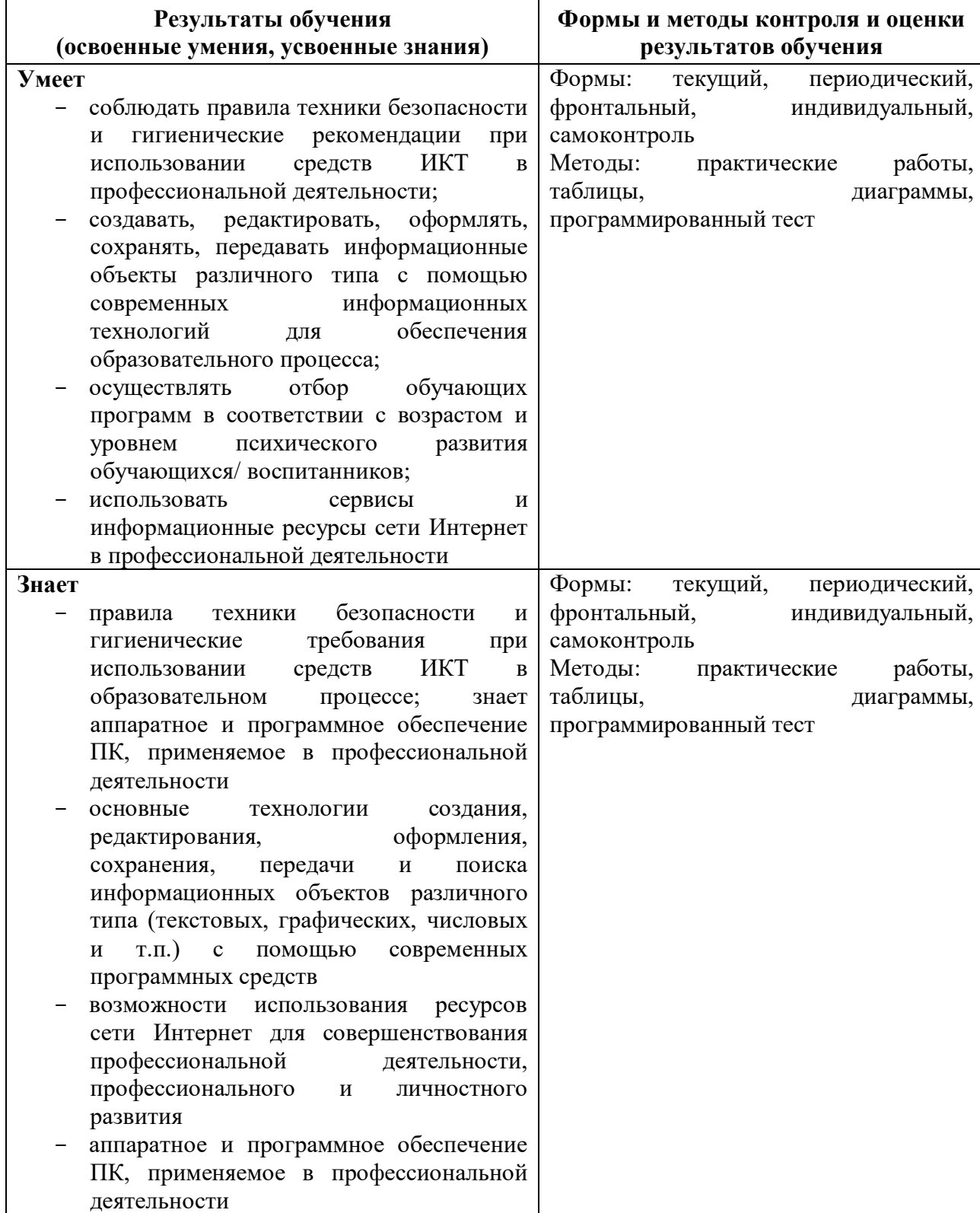